# **Wpisz tytuł artykułu (czcionka 14 pkt. pogrubiona)**

# *IMIĘ I NAZWISKO PIERWSZEGO AUTORA*[∗](#page-0-0) , *IMIĘ I NAZWISKO DRUGIEGO AUTORA*[∗](#page-0-1) itd.

(*KURSYWA*, czcionka 12 pkt.**pogrubiona**)

#### **Streszczenie**

#### **(czcionka 10 pkt. pogrubiona,** a treść streszczenia bez pogrubienia)

W tym miejscu do artykułu należy załączyć streszczenie w języku polskim, zawierające do 200 słów. Streszczenie powinno zawierać: cel artykułu, wskazanie zastosowanej metody badawczej, syntetyczną informację o wynikach badań (rozważań, analiz), główny (-e) wniosek (-ski) oraz informację odnośnie do oryginalności/wartości publikacji.

**Słowa kluczowe**: Wpisz maksymalnie 6 słów kluczowych w języku polskim

#### **Abstract Wpisz tytuł artykułu w języku angielskim (czcionka 10 pkt. pogrubiona,** a treść streszczenia bez pogrubienia)

W tym miejscu do artykułu należy dołączyć streszczenie w języku angielskim, zawierające do 200 słów. Streszczenie w języku angielskim (**Abstract)** powinno być poprzedzone tytułem artykułu w tymże języku. **Abstract** powinien odpowiadaćstreszczeniu w języku polskim i zawierać: cel artykułu, wskazanie zastosowanej metody badawczej, syntetyczną informację o wynikach badań (rozważań, analiz), główny (-e) wniosek (-ski) oraz informację odnośnie do oryginalności/wartości publikacji.

**Keywords**: Wpisz maksymalnie 6 słów kluczowych w języku angielskim

<span id="page-0-0"></span>Tytuł (stopień) naukowy, Imię i nazwisko pierwszego autora, zajmowane stanowisko, miejsce pracy (uczelnia, instytut lub katedra – pełne nazwy),Adres e-mail.

<span id="page-0-1"></span><sup>∗</sup> Informacje dotyczące drugiego, trzeciego i kolejnych autorów należy podać w kolejnych przypisach odpowiednio pod dwiema ∗∗, trzema ∗∗∗ itd.

### **Forma**

W artykule należy zamieścić: **Wstęp/Wprowadzenie**, treść zasadniczą w podziale na części składowe (numerowane punkty i ewentualnie podpunkty), **Podsumowanie/Wnioski końcowe**, **Literaturę**, **Źródła internetowe, Podziękowania, Załączniki**(jeśli są niezbędne).

Tekst artykułu należy napisać czcionką **Times New Roman** (**12 pkt.**), stosując do wyrazów iterminów w obcym języku *kursywę*, a **Wstęp/Wprowadzenie**, **śródtytuły** w tekście i**Podsumowanie/Wnioski końcowe** – czcionką 12 **pogrubioną**. Komputeropisy powinny być kompletne oraz pisane na interlinii (odstęp półtora wiersza – 1,5).

#### **Tabele**

Tabele powinny być sporządzone w programie Word lub Excelw wersji edytowalnej i zaopatrzone w numerację arabską, tytuł (nad tabelą) oraz źródło (pod tabelą). W tekście należy zamieszczać powołanie na numer konkretnej tabeli. W tabelach należy stosować czcionkę Times New Roman (10 pkt.).

### **Przykład:**

| Wyszczególnienie                            |           | Zmienne objaśniające i |         |         | $F = x_1 \times x_2 \times x_3$ |
|---------------------------------------------|-----------|------------------------|---------|---------|---------------------------------|
|                                             |           |                        | 2       | 3       | $\Delta F = 648\,000$           |
| Wariant bazowy $x_{i,p}$                    |           | 4                      | 5 0 0 0 | 60      | $F_p = 1200000$                 |
| Wariant<br>badany                           | $x_{i,k}$ |                        | 5 600   | 66      | $F_k = 1848000$                 |
|                                             | Projekt   | A                      | B       | C       | A, B, C                         |
| Odchylenia cząstkowe<br>indywidualne $Ix_i$ |           | 300 000                | 144 000 | 120 000 | $S = 84000$                     |

**Tabela 1**. Przykładowe zestawienie odchyleń cząstkowych

Źródło: opracowanie własne.

#### **Rysunki, schematy i wykresy**

Rysunki, schematy i wykresy powinny być czytelne, przygotowane w programach Excel, Corel (otwarty), w edytowalnej wersji, wykonane w czarnym kolorze, zaopatrzone w numerację arabską, tytuł (nad rysunkiem lub schematem) oraz źródło (pod rysunkiem lub schematem). Dodatkowo mogą być one przesłane w postaci plików JPG. Opisy tych obiektów powinny mieć jednolity font o tej samej wielkości. W tekście artykułu należy zamieszczać powołanie na numer konkretnego rysunku, wykresu *etc*.

## **Przykład:**

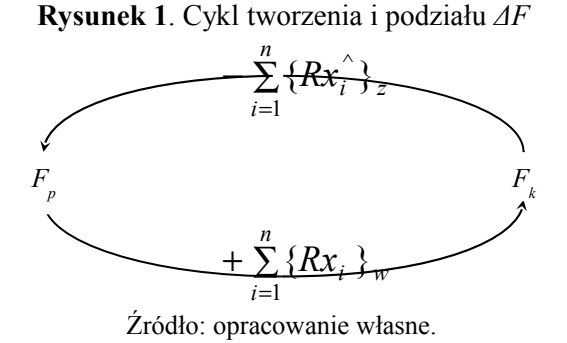

#### **Wzory matematyczne**

Rozbudowane wzory matematyczne powinny być wykonane w edytorze równańw MS Word przy użyciu czcionki Cambria Math. Proste wzory matematyczne można wykonać podstawową czcionką.

## **Przykład:**

$$
Rx_i = \Delta F \times \frac{\ln \frac{x_{i,k}}{x_{i,p}}}{\ln \frac{F_k}{F_p}}
$$

### **Ilustracje**

Ilustracje powinny być przekazane w postaci plików TIF, BMP, jpg w rozdzielczości nie mniejszej niż 300 dpi przy wymaganych wymiarach reprodukcji lub wwyjątkowych sytuacjach w postaci umożliwiającej wykonanie skanu.

W przypadku zamieszczenia fotografii w tekście w programie do edycji tekstu Word, powinny być one również dostarczone jako osobne pliki w formacie TIF, BMP, jpg w rozdzielczości nie mniejszej niż 300 dpi.

Ilustracje muszą być opatrzone numerem i tytułem (nad ilustracją) wraz ze wskazaniem źródła (pod ilustracją). W tekście należy każdorazowo zamieszczać powołanie na numer konkretnej ilustracji (fotografii).

#### **Cytowanie literatury**

Literaturę cytowaną należy umieścić w tekście, na końcu zdania, podając w nawiasach nazwisko autora lub autorów, bez imion, a po przecinku rok wydania publikacji, np. (Burzymowa, 2008); (Kowalski, Nowak, 2010). Jeżeli w cytowanej literaturze jest podawana stronica lub rozdział, to zapis ma postać: (Gierusz, 2004, s. 25), (Nowak, 2004, rozdz. IV).

Gdy w tekście jest przytaczany dokładny cytat, wtedy na przykład:

*4*

A. Jaruga (2010, s. 40) stwierdza, że "rachunkowość zarządcza obejmuje techniki i procesy, które składają się na przygotowanie i komunikowanie finansowych iniefinansowych informacji menedżerom i pracownikom w celu podejmowania lepszych decyzji i sterowania organizacją jako całością".

Zdaniem R.S. Kaplana i R. Coopera (2000, s. 111), "motywy wprowadzenia systemów ABC są łatwe do wyjaśnienia".

Jeśli występuje powołanie na pozycję literatury trzech lub większej liczby współautorów, to w miejscu powołania w tekście należy zapisać na przykład: (Jarugowa iin., 1990, s. 38) albo: Zgodnie z opinią Jarugowej i in. (1990, s. 38), (…). W wykazie literatury należy natomiast podawać nazwiska i inicjały imion wszystkich współautorów powoływanej pozycji.

Powołania na dokumenty, akty prawne, standardy i inne regulacje należy zapisać w tekście w nawiasie zwykłym w sposób skrócony, podając 1–3 początkowe wyrazy tytułu dokumentu, aktu prawnego itd. oraz datę wydania, np. (Międzynarodowe Standardy, 2011), (Ustawa o biegłych rewidentach, 2009, art. 3), natomiast pełny opis dokumentu, aktu prawnego, standardu należy zamieścić w wykazie literatury. Jeśli występuje jednak potrzeba, wynikająca ze sposobu sformułowania zdania, to można podać w tekście pełny tytuł dokumentu, aktu prawnego, standardu itp.

## **Przypisy**

Wszelkie objaśnienia odnoszące się do tekstu artykułów (przypisy objaśniające) powinny być numerowane cyframi arabskimi, z zachowaniem kolejności dla całego artykułu i zamieszczane pod tekstem na właściwej stronie<sup>[1](#page-3-0)</sup>. W przypisach należy stosować czcionkę Times New Roman (10 pkt.).

### **Literatura**

- 1. Cytowaną w artykule literaturę należy zamieścić na końcu opracowania wukładzie alfabetycznym (czcionka 11, odstęp 1,0 w treści danej pozycji) pod słowem "**Literatura**".
- 2. Po nazwisku autora należy podawać datę wydania pozycji w nawiasach zwykłych, np. (2001), a następnie tytuł pozycji *kursywą*. Pozycje niemające wskazanego autora należy zapisywać *kursywą*, regulacje prawne – antykwą. Tytuły czasopism należy podawać w cudzysłowie.
- 3. W przypadku powołania się na artykuły i inne publikacje wydawane w formie elektronicznej należy podać na końcu opisu pozycji wydawniczej nr DOI albo adres strony internetowej oraz datę dostępu.

# **Przykłady:**

- *Informationfor Better Markets. New Reporting Models for Business* (2003), Institute of Chartered Accountants, London, November.
- Jarugowa A., Malc W., Sawicki K. (1990), *Rachunek kosztów,* wyd. trzecie, PWE, Warszawa.
- Karmańska A. (2004), *Szkic cech rozwoju rachunku kosztów i ich analizy w polskiej literaturze w okresie gospodarki centralnie sterowanej*, [w:] M. Gmytrasiewicz, A. Karmańska (red.), *Polska szkoła rachunkowości*, Szkoła Główna Handlowa w Warszawie, Warszawa, s. 253–264.
- Rozporządzenie (WE) nr 1606/2002 Parlamentu Europejskiego i Rady Unii Europejskiej z 19.07.2002 r. w sprawie stosowania Międzynarodowych Standardów Rachunkowości, Dz. U. WE L 243 z 11.09.2002.

<span id="page-3-0"></span><sup>1</sup> Treść przypisu.

Sojak S. (2001), *Teoria ograniczeń a ceny transferowe*, "Zeszyty Teoretyczne Rachunkowości", t. 6 (62), SKwP, Warszawa, s. 90–105.

Richard J. (2004), *The secret past of fair value: lessons from history applied to the French case,* "Accounting in Europe", vol. 1, no. 1, s. 95-107, DOI:10.1080/0963818042000262766.

- 4. W przypadku powoływania się na dwie lub więcej pozycji danego autora albo zespołu tych samych autorów należy rozróżnić pozycje, wpisując po dacie wydania pozycji litery a, b, c itd., na przykład.:
- Cooper R., Kaplan R.S. (1992a), *Activity-based systems: measuring the costs of resource usage*,  $n$ Accounting Horizons", vol. 6, September, s. 1–13.

Cooper R., Kaplan R.S. (1992b), *From ABC to ABM*, "Management Accounting", November, s. 54–57.

## **Źródła internetowe**

**Źródła internetowe należy wykazywać osobno, po wykazie literatury, pod śródtytułem Źródła internetowe.** Teksty przywoływane w artykule ze stron internetowych wymagają kompletnego opisu, tj. wskazania autora (jeśli jest podany), tytułu, adresu strony i daty dostępu, na przykład:

- *IASB publishes IFRS for SMEs* (2009), News Press Release, 09 July 2009, <http://www.iasb.org/News/Press+Releases/IASB+publishes+IFRS+for+SMEs.htm>(dostęp 27.10.2015).
- Sveiby K.E. (2001), *Methods for measuring intangible assets*, http://www.sveiby. com/articles/Intangible Methods.htm (dostęp 18.10.2015).

### **Podziękowania**

Tekst podziękowania należy zamieścić po wykazie **Literatury** albo **Źródeł internetowych**.Należy stosować czcionkę Times New Roman (12 pkt.).

### **Załączniki**

W razie konieczności dołączenia załącznika należy zamieszczać go na końcu artykułu.W załącznikach należy stosować czcionkę Times New Roman (10 pkt.).